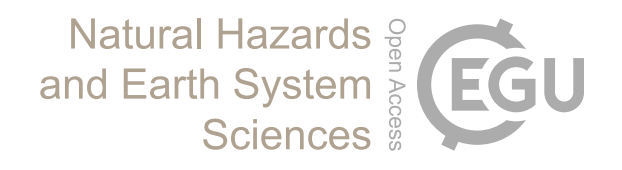

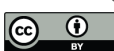

# *Supplement of*

## Tsunami damage to ports: cataloguing damage to create fragility functions from the 2011 Tohoku event

Constance Ting Chua et al.

*Correspondence to:* Constance Ting Chua (cchua020@e.ntu.edu.sg)

The copyright of individual parts of the supplement might differ from the article licence.

Page 1/2

# Tsunami damage to ports: Cataloguing damage to create fragility functions from the 2011 Tohoku event

These datasets are provided in courtesy of the Asian School of the Environment, Nanyang Technological University and Earth Observatory of Singapore. You may use the data freely with acknowledgement.

[Last updated: 21<sup>st</sup> May 2021]

### **Database description:**

The database provides a comprehensive inventory of port structures and their associated damage in the 2011 Great East Japan tsunami. The database is available through an unrestricted data repository (DR-NTU) hosted by Nanyang Technological University (<https://doi.org/10.21979/N9/OTZMT1>). Using the "Tree" view in the data repository, users are able to view subfolders of the database.

The database is stored as an attribute table and is available in the formats of shapefiles (.shp) and spreadsheet (.csv). The attribute table consists of several parameters for each digitised port structure. The structures are delineated in ArcMap 10.5 (Fig. A). A summary of the parameters included in the database is presented in Table A. In the "Shapefile" subfolder, the dataset is separated into their port locations, namely Hachinohe, Kuji, Ishinomaki, Sendai, Soma and Onahama. Each item in the folder is stored as items of a polygon vector layer (.zip), in the Japanese Geodetic Datum 2000 (JGD2000 Transverse Mercator) coordinate system. The data can be viewed and analysed in any Geographic Information Systems (GIS) applications. In the "CSV" subfolder, the dataset is organised in three ways – (i) all data, (ii) according to port locations and (iii) according to industries. Each item in the folder is stored as a comma-separated values (.csv) file and is compatible with Microsoft Excel, R programs and other statistical software.

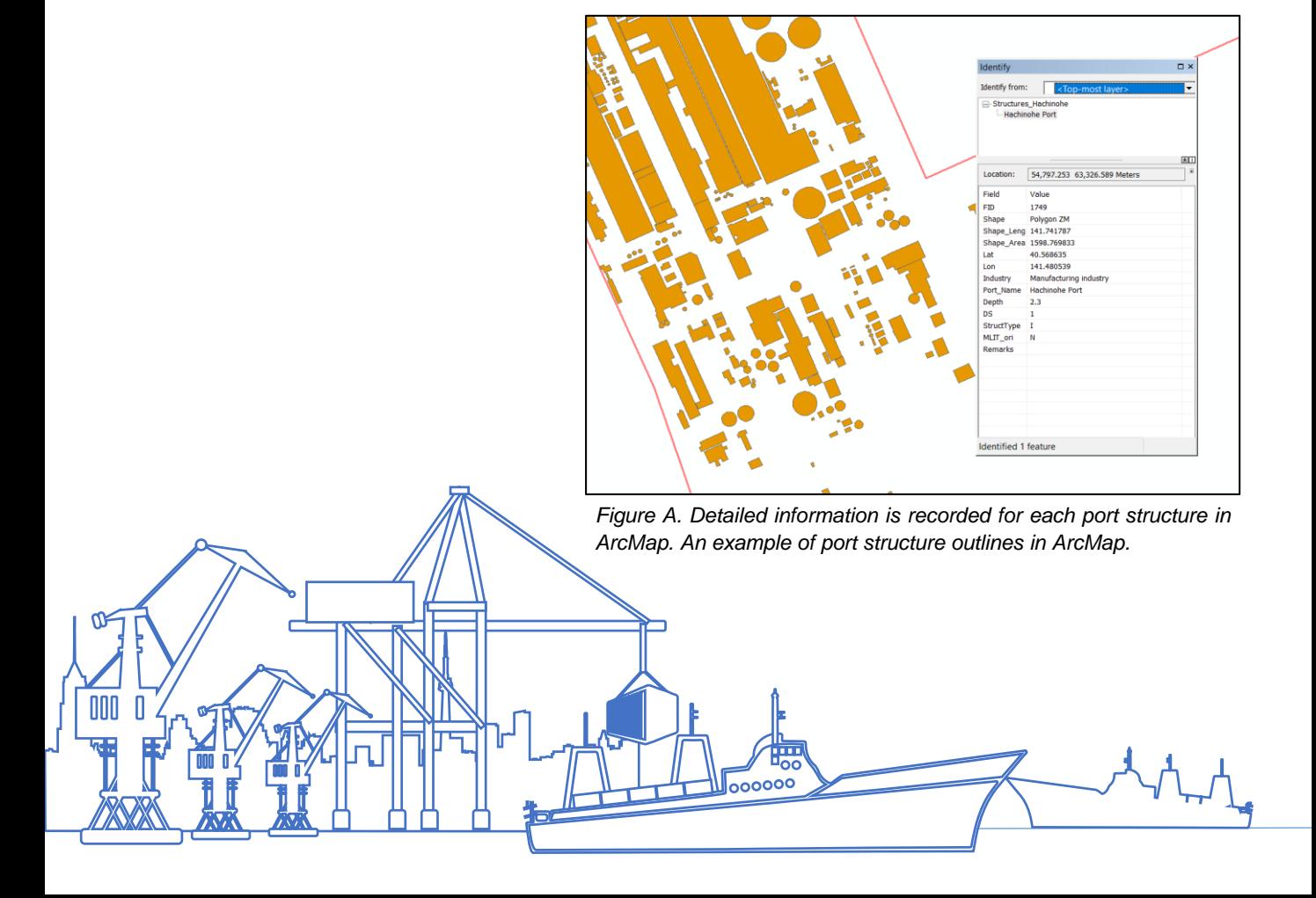

| Label      | <b>Parameter</b>                            | <b>Details</b>                                                                                                    |
|------------|---------------------------------------------|----------------------------------------------------------------------------------------------------|
| Lat        | Latitude                                    | Latitude of port structure (decimal degrees)                                                                                                    |
| Lon        | Longitude                                   | Longitude of port structure (decimal degrees)                                                                                                    |
| Industry   | Type of port industry                       | Refer to paper                                                                                                    |
| Port_Name  | Name of port                                | Name of port which the structure was found                                                                                                    |
| Depth      | Inundation depth                            | Maximum inundation depth (in metres)                                                                                                    |
| DS         | Damage state                                | Refer to Table B                                                                                                    |
| StructType | Type of port structure                      | "B" refers to Building, "I" refers to Infrastructure                                                                                                    |
| MLIT_ori   | Original MLIT database<br>structure outline | Structure polygon outline originally from MLIT<br>database. "Y" refers to original MLIT outline, "N"<br>refers to structure outline delineated in this work. |
| Remarks    | Remarks                                     |                                                                                                    |

*Table B. Damage state description for buildings and non-buildings port infrastructure*

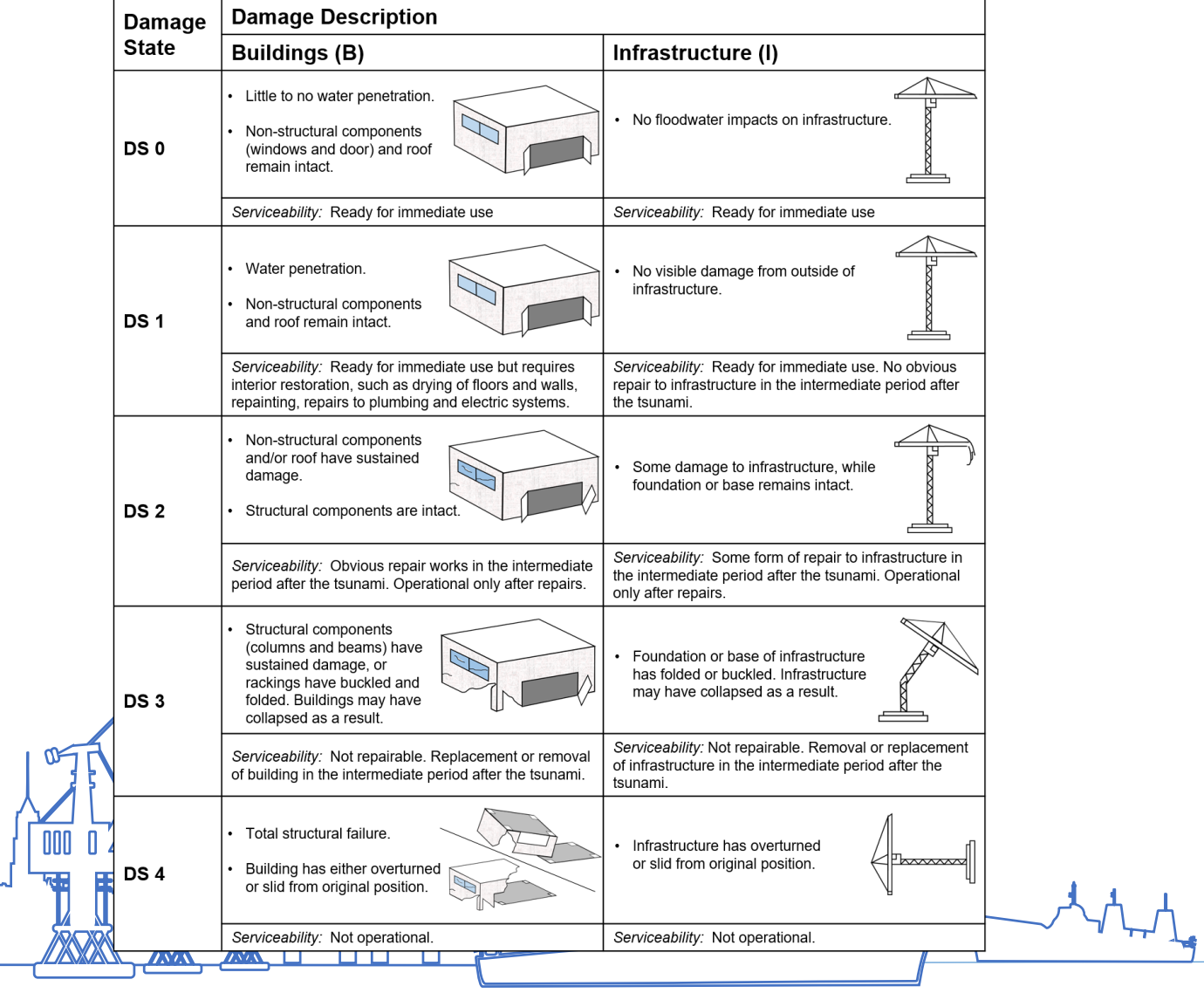